## Área Comercial

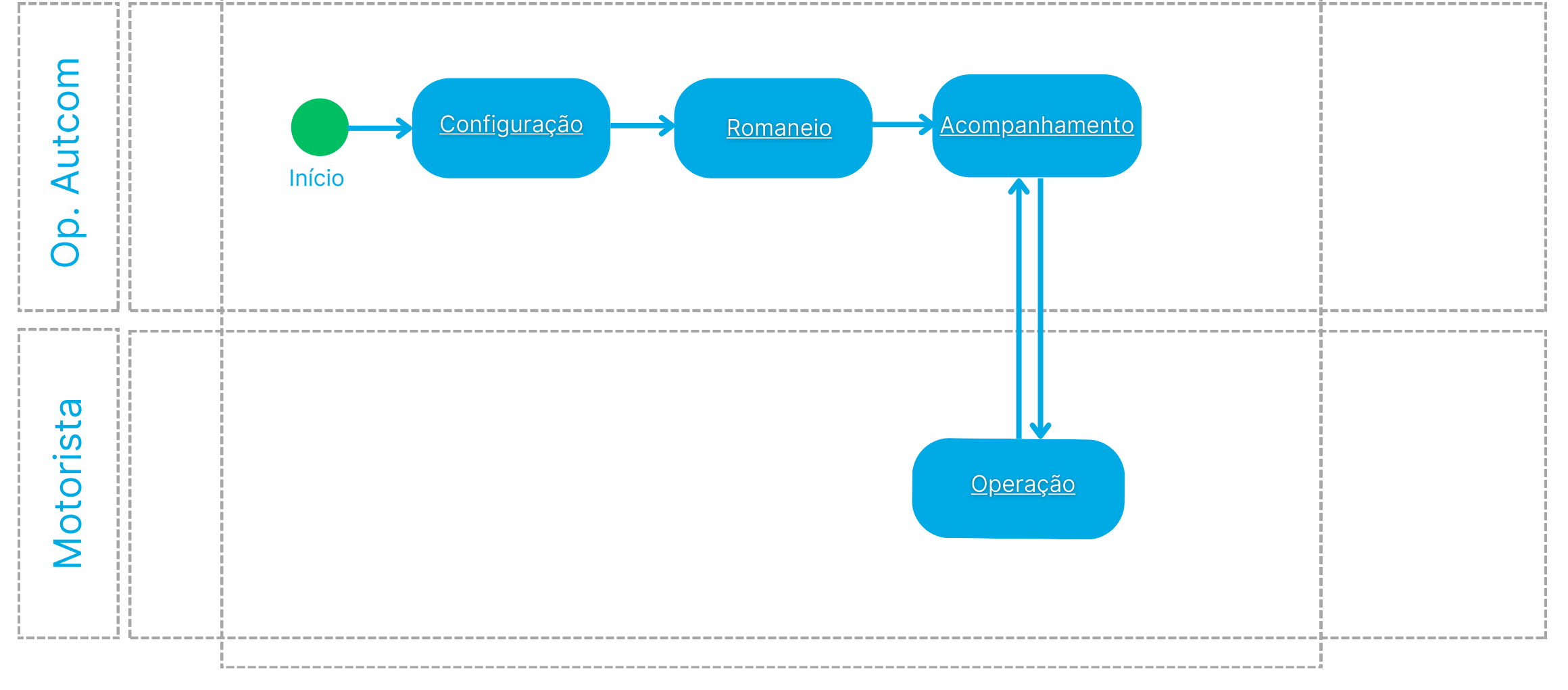